## Easter Poisson Egg – detekcja i klasyfikacja obiektów

Przemysław Śliwiński

12 stycznia 2023

 $, I$  would rather discover one cause than gain the kingdom of Persia"

Demokryt

## 1 Ćwiczenie właściwe – detekcja obiektów

- Wybrać dowolne zdjęcie (np. [Sea Stallion MH-53M\)](http://diuna.iiar.pwr.edu.pl/sliwinski/dydaktyka/2020-2021/Lato/WiUM/SeaStallion.JPG)
- Wygenerować zdjęcie wykorzystujące jasność pikseli wybranego zdjęcia jako parametr λ, a następnie wygenerować sekwencje zdjęć dla

$$
\lambda = \left\{ 2^4 \lambda, 2^2 \lambda, 2^0 \lambda, \dots, 2^{-8} \lambda \right\}.
$$

- Sprawdzić dla nich:[1](#page-0-0)
	- działanie wybranych algorytmów wykrywania krawędzi, np. [Edge detection in Matlab](https://www.mathworks.com/discovery/edge-detection.html)
	- jakość rozpoznawania obiektu na zdjęciu, np. za pomocą gotowych bibliotek:[2](#page-0-1)
		- ∗ [Microsoft Computer Vision.](https://azure.microsoft.com/en-us/services/cognitive-services/computer-vision/)
		- ∗ [Matlab Computer Vision Toolbox.](https://www.mathworks.com/help/deeplearning/ref/seriesnetwork.classify.html)
		- ∗ [Google Media Pipe.](https://mediapipe.dev/)
		- ∗ [Open CV](https://opencv.org/multiple-object-tracking-in-realtime/)
		- ∗ [DensePose](http://densepose.org/)
		- ∗ [OpenPose](https://viso.ai/deep-learning/openpose/)

<span id="page-0-0"></span> $^1\rm{Kor}$ zystając z najlepszego ze skonstruowanych przez siebie na poprzednich laboratoriach filtru splotowego

<span id="page-0-1"></span><sup>2</sup>Niektóre z bibliotek rozpoznają tylko sylwetki ludzkie. . .

## 2 Zadanie dodatkowe

W miejsce filtru splotowego posłużyć się techniką " $\emph{image stacking}$ " dla obrazów uzyskanych dla $\lambda = 2^{-8} \lambda$ i sprawdzić zależność pomiędzy jakością rozpoznawania a liczbą złożonych obrazów.

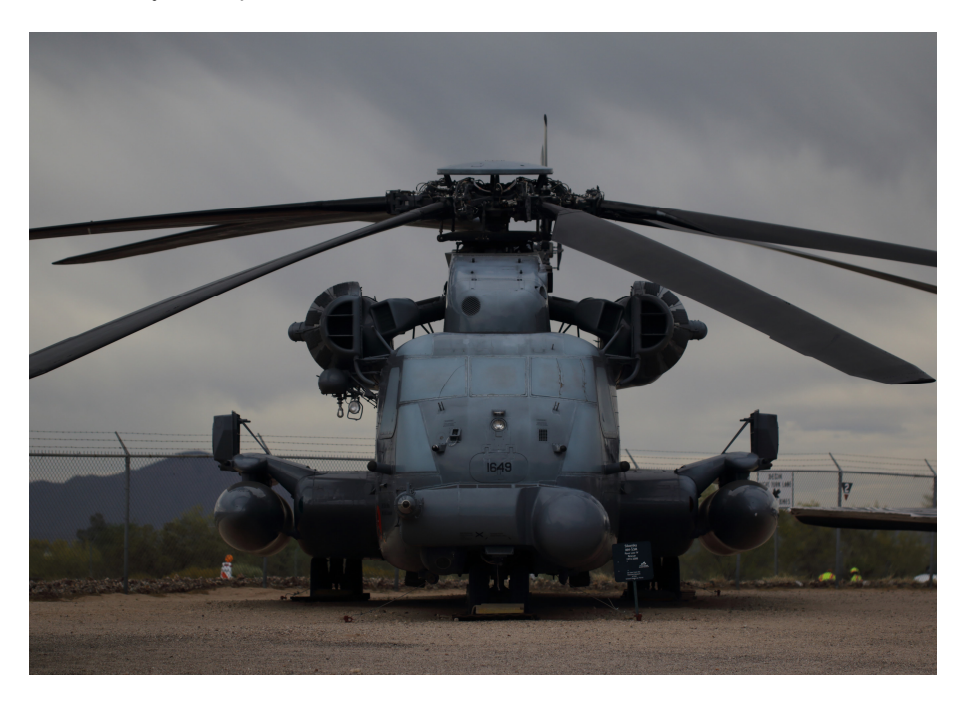

Rysunek 1: MH-53M Sikorsky (Sea Stallion)